Федеральное государственное образовательное бюджетное учреждение высшего образования «Финансовый университет при Правительстве Российской Федерации» (Финуниверситет)

> Самарский финансово-экономический колледж (Самарский филиал Финуниверситета)

**УТВЕРЖДАЮ** Заместитель директора по учебнометодической работе **Л.А** Косенкова BEBROOMER 20 22 r.  $\langle \langle$ 

# РАБОЧАЯ ПРОГРАММА ДИСЦИПЛИНЫ «ОП.13 АВТОМАТИЗАЦИЯ БУХГАЛТЕРСКОГО УЧЕТА И **НАЛОГООБЛОЖЕНИЯ»**

СПЕЦИАЛЬНОСТЬ: 09.02.07 ИНФОРМАЦИОННЫЕ СИСТЕМЫ И ПРОГРАММИРОВАНИЕ

Самара - 202  $2$ 

Рабочая программа дисциплины «Автоматизация бухгалтерского учета и налогообложения» разработана на основе федерального государственного образовательного стандарта среднего профессионального образования по специальности 09.02.07 Информационные системы и программирование, утвержденного приказом Министерства образования и науки Российской Федерации от 09.12.2016 года № 1547

Присваиваемая квалификация: администратор баз данных

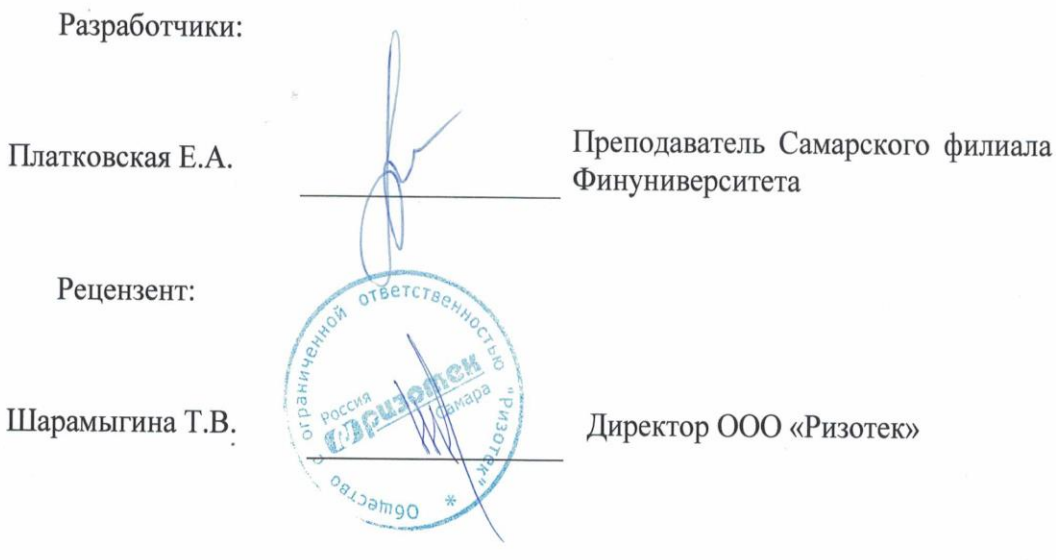

Рабочая программа дисциплины рассмотрена и рекомендована к утверждению на заседании предметной (цикловой) комиссии естественно-математических дисциплин

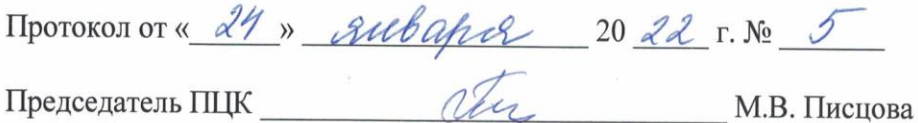

## **СОДЕРЖАНИЕ**

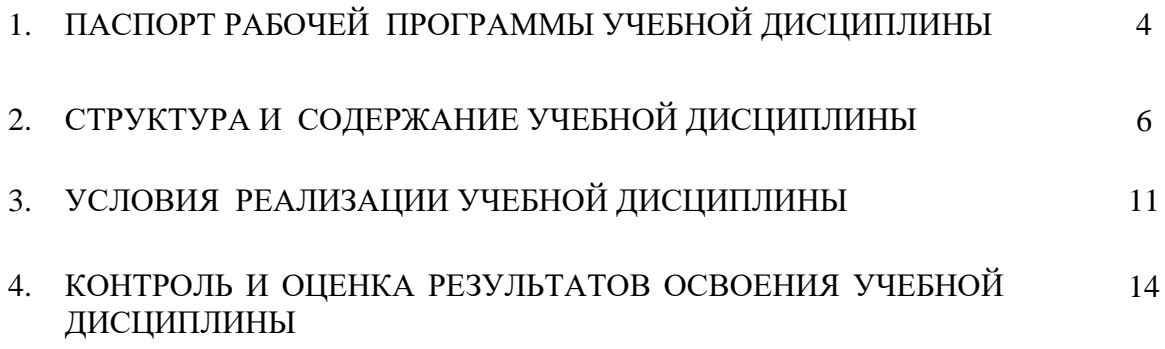

## **1. ОБЩАЯ ХАРАКТЕРИСТИКА РАБОЧЕЙ ПРОГРАММЫ УЧЕБНОЙ ДИСЦИПЛИНЫ**

#### **ОП.13 Автоматизация бухгалтерского учета и налогообложения**

#### **1.1. Область применения рабочей программы**

Рабочая программа учебной дисциплины является вариативной частью общепрофессионального цикла основной образовательной программы в соответствии с ФГОС по специальности 09.02.07 Информационные системы и программирование.

### **1.2. Место учебной дисциплины в структуре основной образовательной программы специалиста среднего звена**

Дисциплина входит в вариативную часть общепрофессионального учебного цикла.

В совокупности с другими дисциплинами общепрофессионального цикла ФГОС СПО, дисциплина «Автоматизация бухгалтерского учета и налогообложения» обеспечивает инструментарий формирования следующих компетенций специалиста:

ОК 01. Выбирать способы решения задач профессиональной деятельности, применительно к различным контекстам.

ОК 02. Осуществлять поиск, анализ и интерпретацию информации, необходимой для выполнения задач профессиональной деятельности.

ОК 03. Планировать и реализовывать собственное профессиональное и личностное развитие.

ОК 04. Работать в коллективе и команде, эффективно взаимодействовать с коллективом, руководством, клиентами.

ОК 05. Осуществлять устную и письменную коммуникацию на государственном языке с учетом особенностей социального и культурного контекста.

ОК 06. Проявлять гражданско-патриотическую позицию, демонстрировать осознанное поведение на основе традиционных общечеловеческих ценностей.

ОК 07. Содействовать сохранению окружающей среды, ресурсосбережению, эффективно действовать в чрезвычайных ситуациях.

ОК 08. Использовать средства физической культуры для сохранения и укрепления здоровья в процессе профессиональной деятельности и поддержания необходимого уровня физической подготовленности.

ОК 09. Использовать информационные технологии в профессиональной деятельности.

ОК 10. Пользоваться профессиональной документацией на государственном и иностранном языке.

ОК 11. Планировать предпринимательскую деятельность в профессиональной сфере.

ПК 1.1 Формировать алгоритмы разработки программных модулей в соответствии с техническим заданием.

ПК 1.2. Разрабатывать программные модули в соответствии с техническим заданием.

ПК 1.3 Выполнять отладку программных модулей с использованием специализированных программных средств.

### **1.3. Цели и задачи учебной дисциплины – требования к результатам освоения дисциплины:**

В результате изучения дисциплины обучающийся должен:

**приобрести практический опыт:** документирования хозяйственных операций и ведения бухгалтерского учета организации в компьютерной бухгалтерской программе 1С:Бухгалтерия 8.3.

В результате освоения учебной дисциплины обучающийся **должен уметь:**

 пользоваться персональным компьютером, программными продуктами (в том числе, автоматизированной компьютерной бухгалтерской программой 1С:Бухгалтерия 8.3 с использованием облачного ресурса), другими организационно-техническими средствами и оборудованием для документирования фактов хозяйственной жизни;

 принимать произвольные первичные бухгалтерские документы, рассматриваемые как письменное доказательство совершения факта хозяйственной жизни или получение разрешения на его совершение, на бумажном носителе и (или) в виде электронного документа, подписанного электронной подписью;

 использовать информационно-коммуникационные технологии в профессиональной деятельности;

 формировать первичные бухгалтерские документы и сводные регистры по учету активов и пассивов организации в автоматизированной компьютерной бухгалтерской программе 1С:Бухгалтерия 8.3 с использованием облачного ресурса.

В результате освоения учебной дисциплины обучающийся должен **знать:**

 общие требования к бухгалтерскому учету в части документирования всех хозяйственных действий и операций;

понятие первичной бухгалтерской документации;

 сущность двойной записи и применения плана счетов бухгалтерского учета финансово-хозяйственной деятельности организаций;

 правила формирования кассовых документов, платежных поручений, банковских выписок в компьютерной бухгалтерской программе 1С:Бухгалтерия 8 с использованием облачного ресурса;

 правила формирования первичных бухгалтерских документов и сводных регистров по учету активов и пассивов организации в компьютерной бухгалтерской программе 1С:Бухгалтерия 8 с использованием облачного ресурса.

## **2. СТРУКТУРА И СОДЕРЖАНИЕ УЧЕБНОЙ ДИСЦИПЛИНЫ 2.1. Объем учебной дисциплины и виды учебной работы**

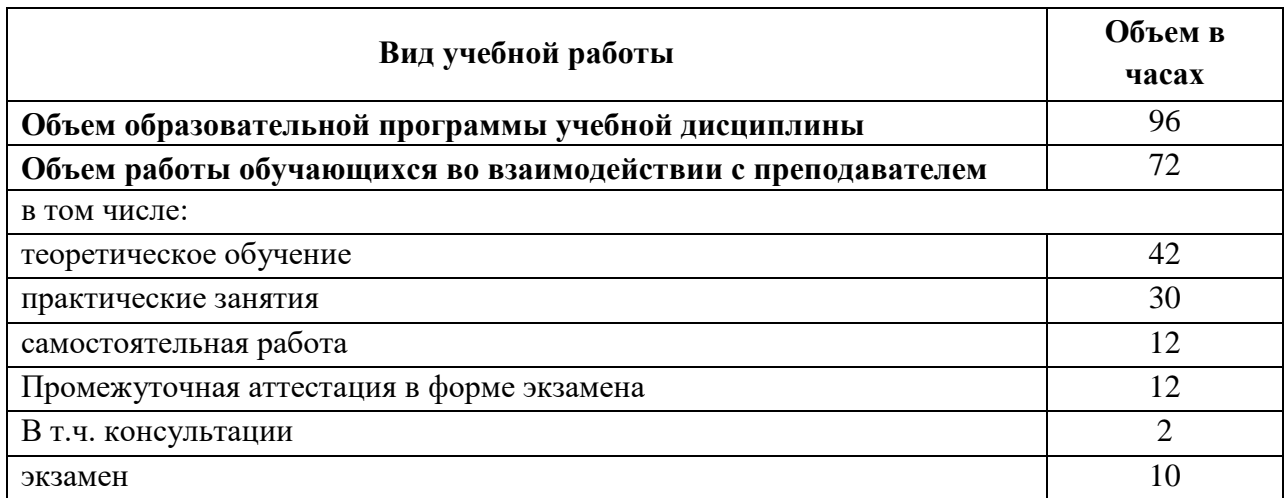

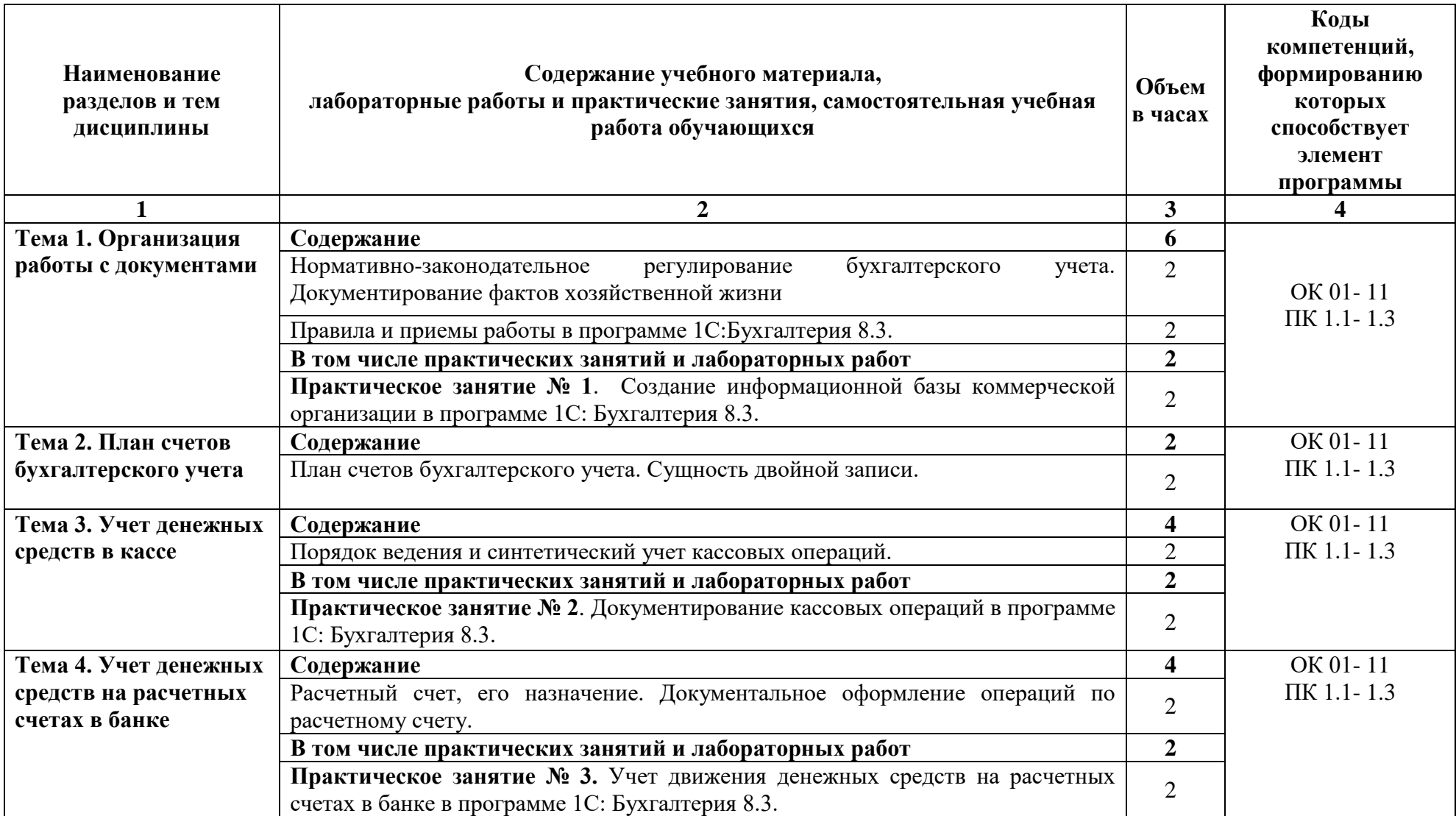

## **2.2 Тематический план и содержание дисциплины ОП.13 Автоматизация бухгалтерского учета и налогообложения**

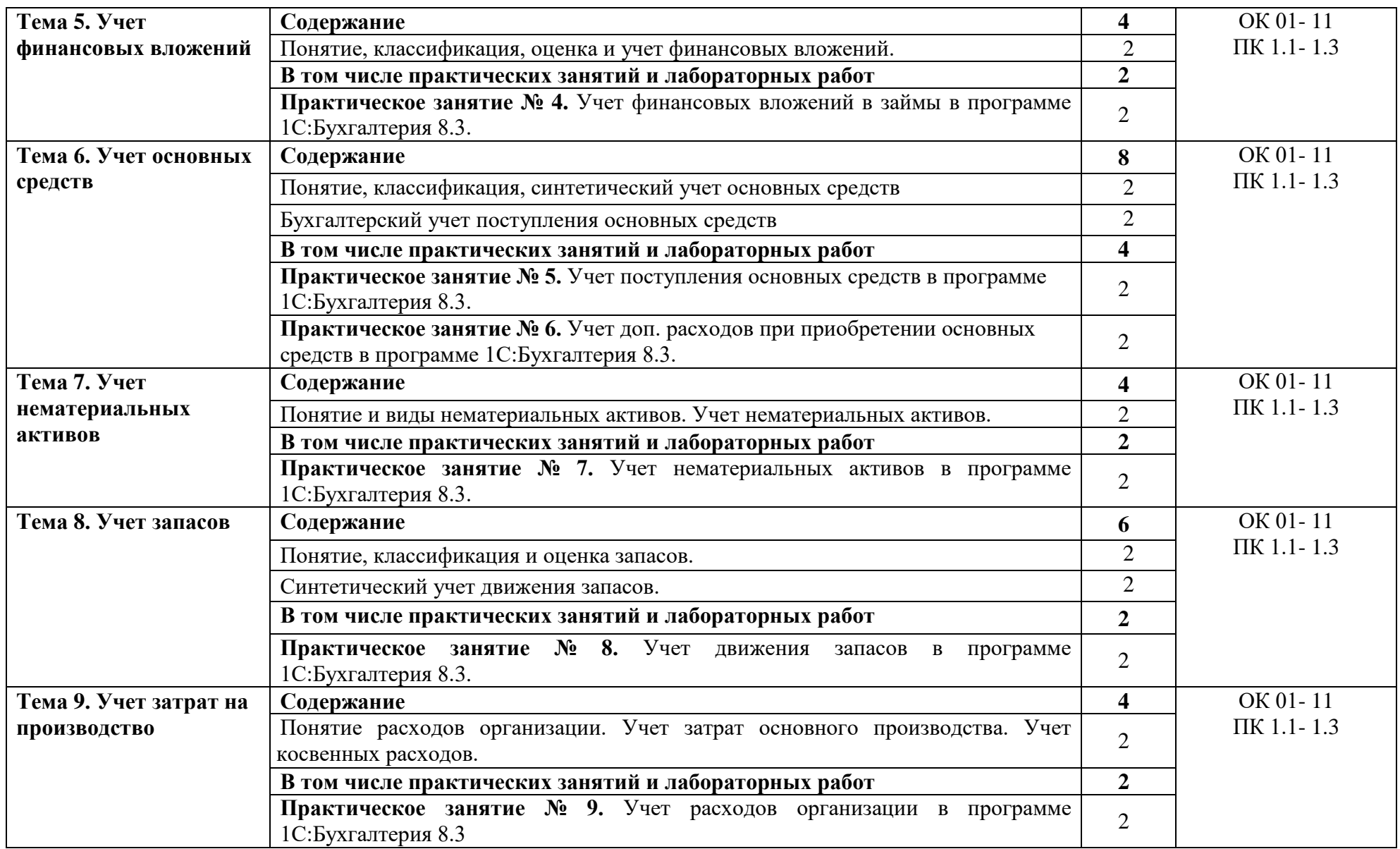

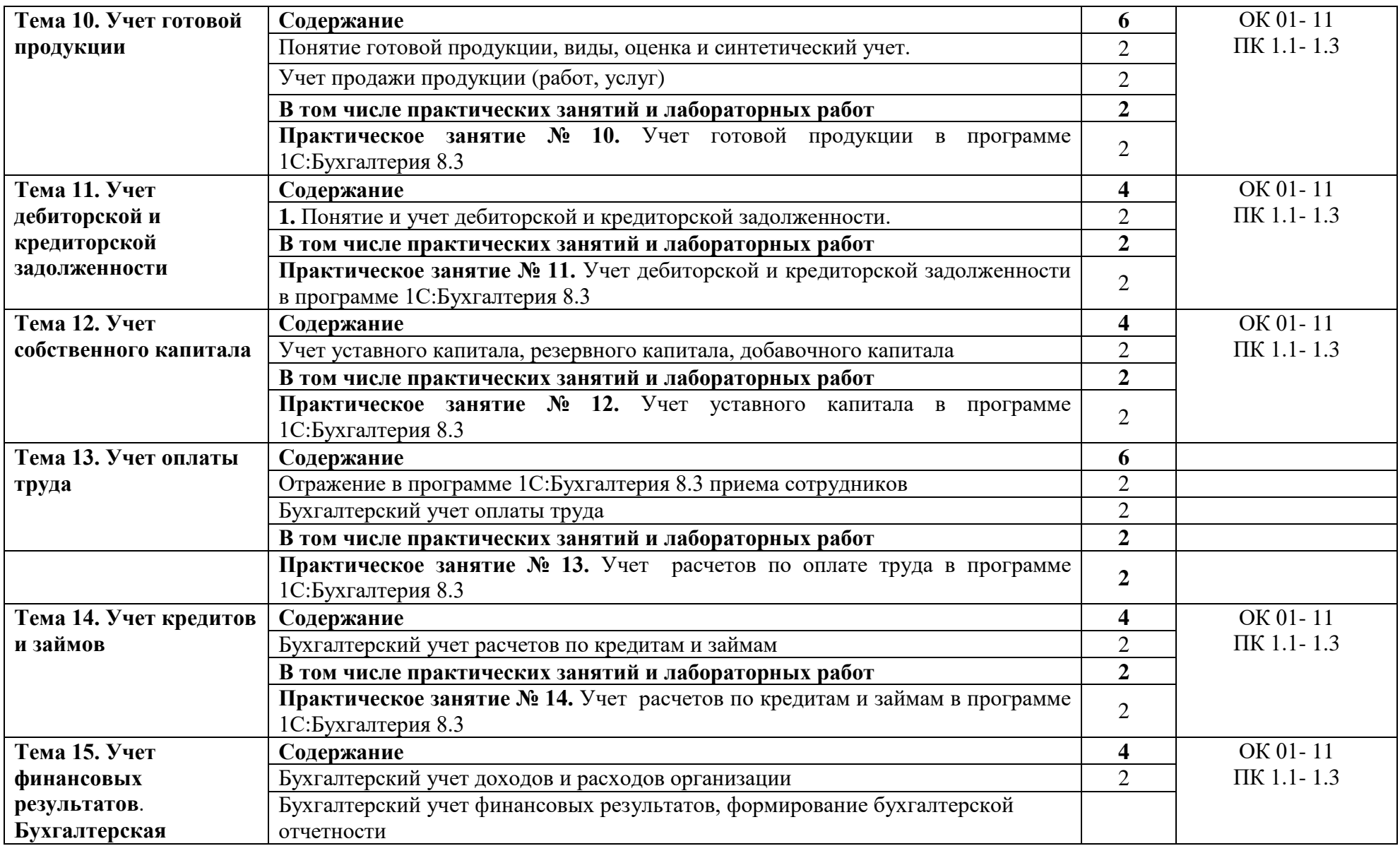

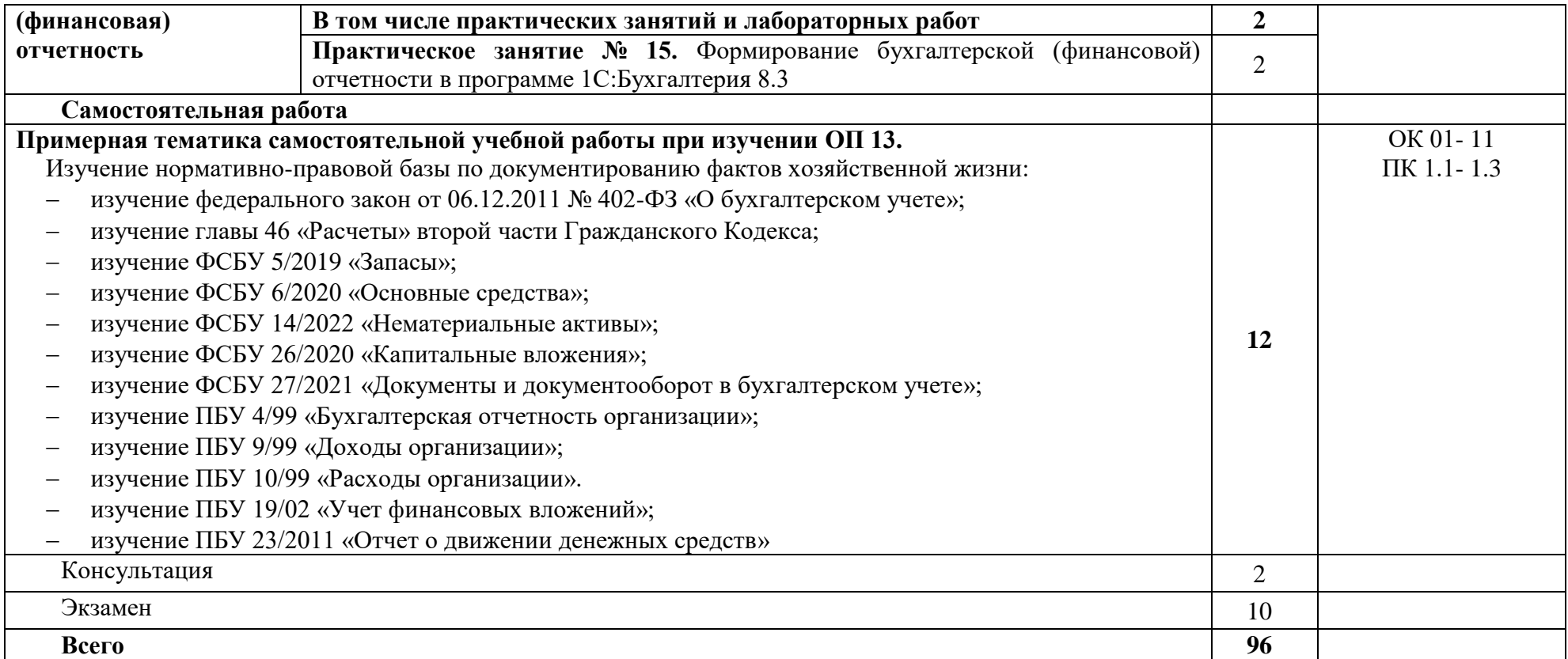

## **3. УСЛОВИЯ РЕАЛИЗАЦИИ УЧЕБНОЙ ДИСЦИПЛИНЫ**

## **3.1. Требования к минимальному материально-техническому обеспечению**

Учебная аудитория для проведения занятий всех видов, в том числе групповых и индивидуальных консультаций, текущего контроля и промежуточной аттестации (кабинет Учебная бухгалтерия (лаборатория))

Специализированная мебель: Стол (учительский) Стол компьютерный Кресло компьютерное Доска меловая Шкаф Информационные стенды

Технические средства обучения: Персональные компьютеры Мультимедиа проектор Экран

Перечень лицензионного программного обеспечения:

1) Антивирусная защита «AVP»

2) Microsoft включая OS Windows 10

Office 2016

3) Программный продукт: 1С: Предприятие 8. Комплект для обучения в высших и средних учебных заведениях

4) СПС КонсультантПлюс

Учебная аудитория обеспечена доступом к сети Интернет и электронной информационнообразовательной среде Финуниверситета

### Методическое обеспечение:

Учебно-методический комплекс по учебной дисциплине «Автоматизация бухгалтерского учета и налогообложения».

## **3.2. Информационное обеспечение обучения**

### **Основная литература**

1. Гаглоева, И. Э. Автоматизация бухгалтерского учета в бюджетных организациях : учебное пособие / И. Э. Гаглоева. - Москва : КноРус, 2023. - 198 с. - (Бакалавриат). - ISBN 978-5-406-10129-2. - Текст : непосредственный.

2. Горбенко, А. О. Информационные технологии в налогообложении : учебное пособие / А. О. Горбенко, А. В. Мамасуев. - Москва : КУРС : ИНФРА-М, 2022. - 256 с. - ISBN 978-5-905554-49-0. – Текст : непосредственный.

3. Гаглоева И. Э. Автоматизация бухгалтерского учета в бюджетных организациях : учебное пособие / Гаглоева И. Э. - Москва : КноРус, 2023. - 198 с. - (Бакалавриат). - URL: https://book.ru/book/947019 (дата обращения: 22.03.2023). - Режим доступа: ЭБС Book.ru, для зарегистрир. пользователей. - ISBN 978-5-406-10129-2. Текст : электронный.

4. Информационные технологии в экономике и управлении в 2 ч. Часть 1 : учебник для среднего профессионального образования / В. В. Трофимов [и др.] ; под редакцией В. В. Трофимова. - 3-е изд., перераб. и доп. - Москва : Юрайт, 2023. - 269 с. - (Профессиональное образование). - URL: https://urait.ru/bcode/517145 (дата обращения: 22.03.2023). - Режим доступа: ЭБС Юрайт, для зарегистрир. пользователей. - ISBN 978-5- 534-09137-3. - Текст : электронный.

5. Информационные технологии в экономике и управлении в 2 ч. Часть 2 : учебник для среднего профессионального образования / В. В. Трофимов [и др.] ; под редакцией В. В. Трофимова. - 3-е изд., перераб. и доп. - Москва : Юрайт, 2023. - 245 с. - (Профессиональное образование). - URL: https://urait.ru/bcode/517146 (дата обращения: 22.03.2023). - Режим доступа: ЭБС Юрайт, для зарегистрир. пользователей. - ISBN 978-5- 534-09139-7. - Текст : электронный

6. Горбенко, А. О. Информационные технологии в налогообложении : учебное пособие / А. О. Горбенко, А. В. Мамасуев. - Москва : КУРС : ИНФРА-М, 2020. - 256 с. - URL: https://znanium.com/catalog/product/1043139 (дата обращения: 22.03.2023). Режим доступа: ЭБС Znanium.com, для зарегистрир. пользователей. - ISBN 978-5-905554-49-0. - Текст : электронный.

7. Карминский, А. М. Применение информационных систем в экономике : учебное пособие / A. M. Карминский, Б. В. Черников. - 2-е изд., перераб. и доп. - Москва : ФОРУМ : ИНФРА-М, 2022. - 320 с. - (Среднее профессиональное образование). - URL: https://znanium.com/catalog/product/1862906 (дата обращения: 31.03.2023). - Режим доступа: ЭБС Znanium.com, для зарегистрир. пользователей. - ISBN 978-5-8199-0932-4. - Текст : электронный.

8. Нетёсова, О. Ю. Информационные технологии в экономике : учебное пособие для среднего профессионального образования / О. Ю. Нетёсова. - 4-е изд., испр. и доп. - Москва : Юрайт, 2023. - 178 с. - (Профессиональное образование). - URL: https://urait.ru/bcode/531124 (дата обращения: 22.03.2023). - Режим доступа: ЭБС Юрайт, для зарегистрир. пользователей. - ISBN 978-5-534-16465-7. - Текст : электронный

#### **Дополнительная литература**

1. Гаглоева, И. Э. Автоматизация бухгалтерского учета в бюджетных организациях : учебное пособие / И. Э. Гаглоева. - Москва : КноРус, 2023. - 198 с. - (Бакалавриат). - ISBN 978-5-406-10129-2. - Текст : непосредственный.

2. Горбенко, А. О. Информационные технологии в налогообложении : учебное пособие / А. О. Горбенко, А. В. Мамасуев. - Москва : КУРС : ИНФРА-М, 2022. - 256 с. - ISBN 978-5-905554-49-0. – Текст : непосредственный.

3. Гаглоева И. Э. Автоматизация бухгалтерского учета в бюджетных организациях : учебное пособие / Гаглоева И. Э. - Москва : КноРус, 2023. - 198 с. - (Бакалавриат). - URL: https://book.ru/book/947019 (дата обращения: 22.03.2023). - Режим доступа: ЭБС Book.ru, для зарегистрир. пользователей. - ISBN 978-5-406-10129-2. Текст : электронный.

4. Информационные технологии в экономике и управлении в 2 ч. Часть 1 : учебник для среднего профессионального образования / В. В. Трофимов [и др.] ; под редакцией В. В. Трофимова. - 3-е изд., перераб. и доп. - Москва : Юрайт, 2023. - 269 с. - (Профессиональное образование). - URL: https://urait.ru/bcode/517145 (дата обращения: 22.03.2023). - Режим доступа: ЭБС Юрайт, для зарегистрир. пользователей. - ISBN 978-5- 534-09137-3. - Текст : электронный.

5. Информационные технологии в экономике и управлении в 2 ч. Часть 2 : учебник для среднего профессионального образования / В. В. Трофимов [и др.] ; под редакцией В. В. Трофимова. - 3-е изд., перераб. и доп. - Москва : Юрайт, 2023. - 245 с. - (Профессиональное образование). - URL: https://urait.ru/bcode/517146 (дата обращения: 22.03.2023). - Режим доступа: ЭБС Юрайт, для зарегистрир. пользователей. - ISBN 978-5- 534-09139-7. - Текст : электронный

6. Горбенко, А. О. Информационные технологии в налогообложении : учебное пособие / А. О. Горбенко, А. В. Мамасуев. - Москва : КУРС : ИНФРА-М, 2020. - 256 с. - URL: https://znanium.com/catalog/product/1043139 (дата обращения: 22.03.2023). Режим доступа: ЭБС Znanium.com, для зарегистрир. пользователей. - ISBN 978-5-905554-49-0. - Текст : электронный.

7. Карминский, А. М. Применение информационных систем в экономике : учебное пособие / A. M. Карминский, Б. В. Черников. - 2-е изд., перераб. и доп. - Москва : ФОРУМ : ИНФРА-М, 2022. - 320 с. - (Среднее профессиональное образование). - URL: https://znanium.com/catalog/product/1862906 (дата обращения: 31.03.2023). - Режим доступа: ЭБС Znanium.com, для зарегистрир. пользователей. - ISBN 978-5-8199-0932-4. - Текст : электронный.

8. Нетёсова, О. Ю. Информационные технологии в экономике : учебное пособие для среднего профессионального образования / О. Ю. Нетёсова. - 4-е изд., испр. и доп. - Москва : Юрайт, 2023. - 178 с. - (Профессиональное образование). - URL: https://urait.ru/bcode/531124 (дата обращения: 22.03.2023). - Режим доступа: ЭБС Юрайт, для зарегистрир. пользователей. - ISBN 978-5-534-16465-7. - Текст : электронный

## **Электронные ресурсы:**

- 1. [http://www.ed.gov.ru](http://www.ed.gov.ru/) Министерство образования Российской федерации.
- 2. [http://www.edu.ru](http://www.edu.ru/) Федеральный портал «Российское образование».
- 3. [http://www.rambler.ru](http://www.rambler.ru/) Русская поисковая система.
- 4.  $http://www.yandex.ru Pycckaя поисковая системa.$  $http://www.yandex.ru Pycckaя поисковая системa.$  $http://www.yandex.ru Pycckaя поисковая системa.$ </u>
- 5. Единое окно доступа к образовательным ресурсам<http://window.edu.ru/>
- 6. Министерство образования и науки РФ ФГАУ «ФИРО»<http://www.firo.ru/>

7. Экономико–правовая библиотека [Электронный ресурс]. — Режим доступа: [http://www.vuzlib.net.](http://www.vuzlib.net/)

- 8. [http://www.consultant.ru.](http://www.consultant.ru/) Справочно-правовая система «Консультант Плюс»
- 9. [http://www.garant.ru](http://www.garant.ru/) Справочно-правовая система «Гарант».

10. [http://www.minfin.ru.](http://www.minfin.ru/) – Официальный сайт Министерства финансов Российской Федерации

- 11. [http://www.nalog.ru.](http://www.nalog.ru/) Официальный сайт Федеральной налоговой службы
- 12. [http://znanium.com](http://znanium.com/)  Электронно-библиотечная система znanium.com
- 13. [http://www.urait.ru](http://www.urait.ru/) электронная библиотека издательства ЮРАЙТ
- 14. <https://edu.1cfresh.com/> [1С:Предприятие 8 через Интернет" для Учебных](http://go.mail.ru/redir?via_page=1&type=sr&redir=eJzLKCkpsNLXT00p1TNMTitKLc7QS87P1WdgMDQ1sjQ2MjUwNmaYtN1ewEe17o3lGZ9zJ8LdwgG0shFc)  [заведений](http://go.mail.ru/redir?via_page=1&type=sr&redir=eJzLKCkpsNLXT00p1TNMTitKLc7QS87P1WdgMDQ1sjQ2MjUwNmaYtN1ewEe17o3lGZ9zJ8LdwgG0shFc)

9.

## **4. КОНТРОЛЬ И ОЦЕНКА РЕЗУЛЬТАТОВ ОСВОЕНИЯ УЧЕБНОЙ ДИСЦИПЛИНЫ**

**Контроль и оценка** результатов освоения учебной дисциплины осуществляются в процессе проведения практических занятий, тестирования, а также выполнения обучающимися индивидуальных заданий.

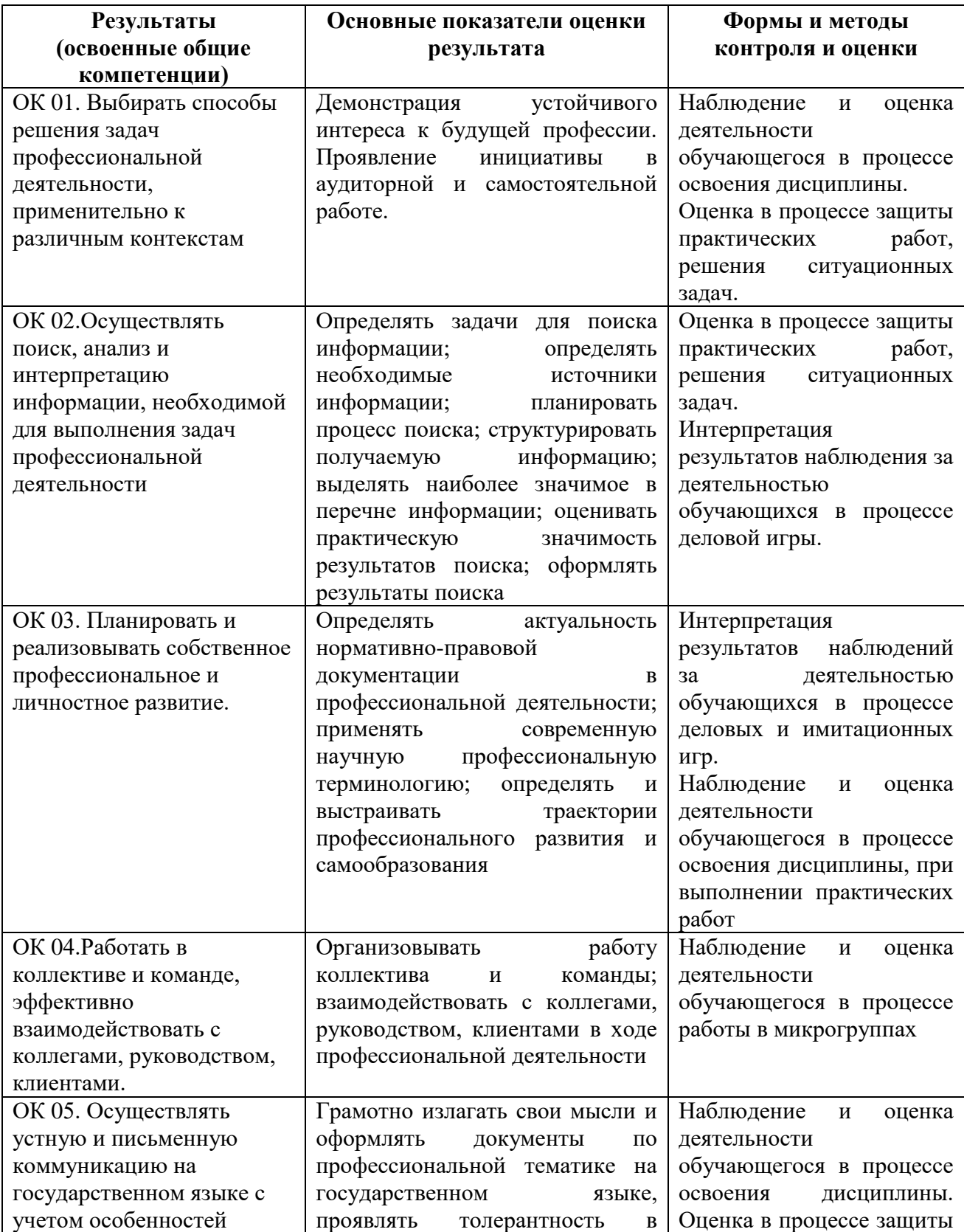

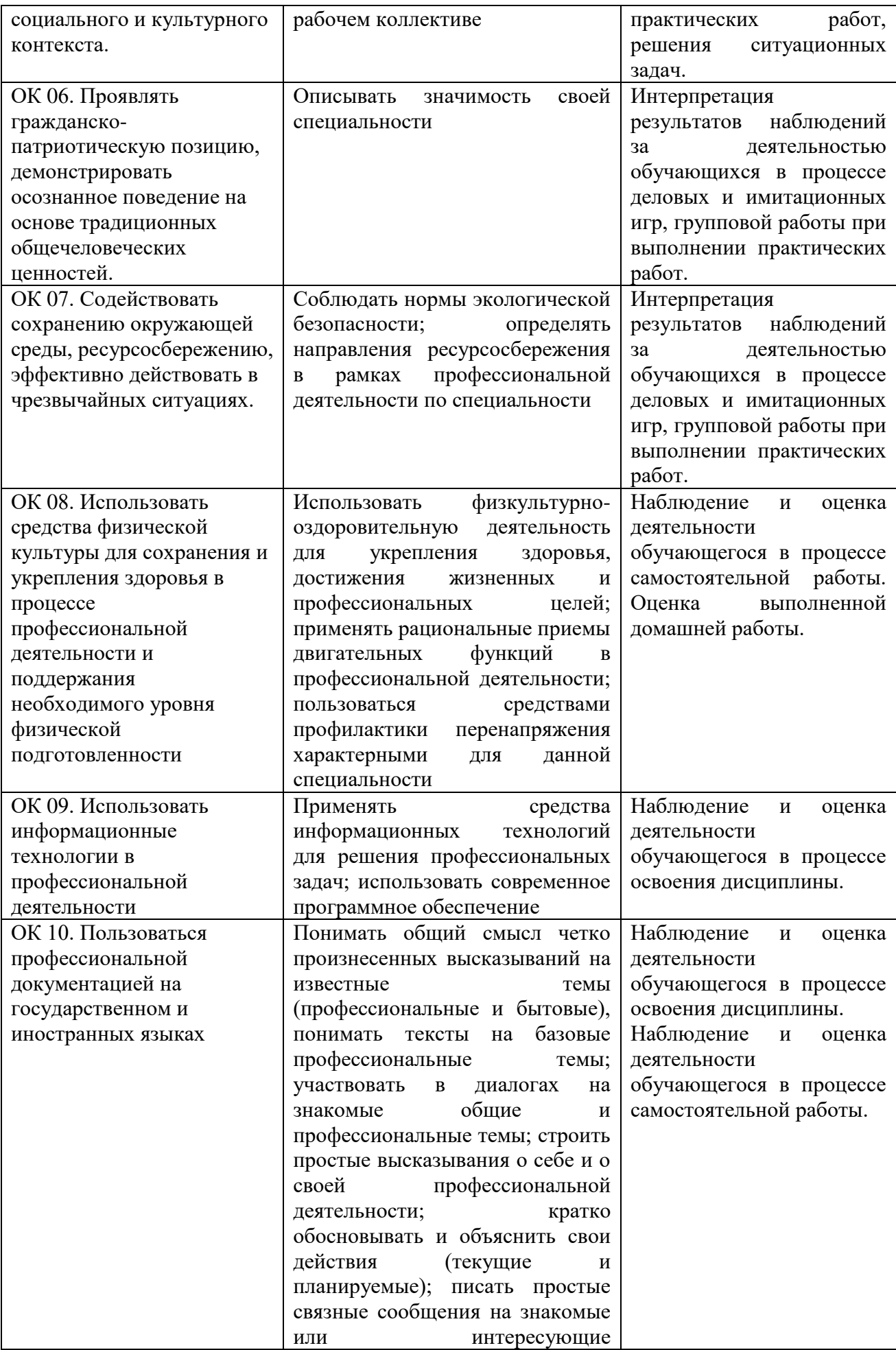

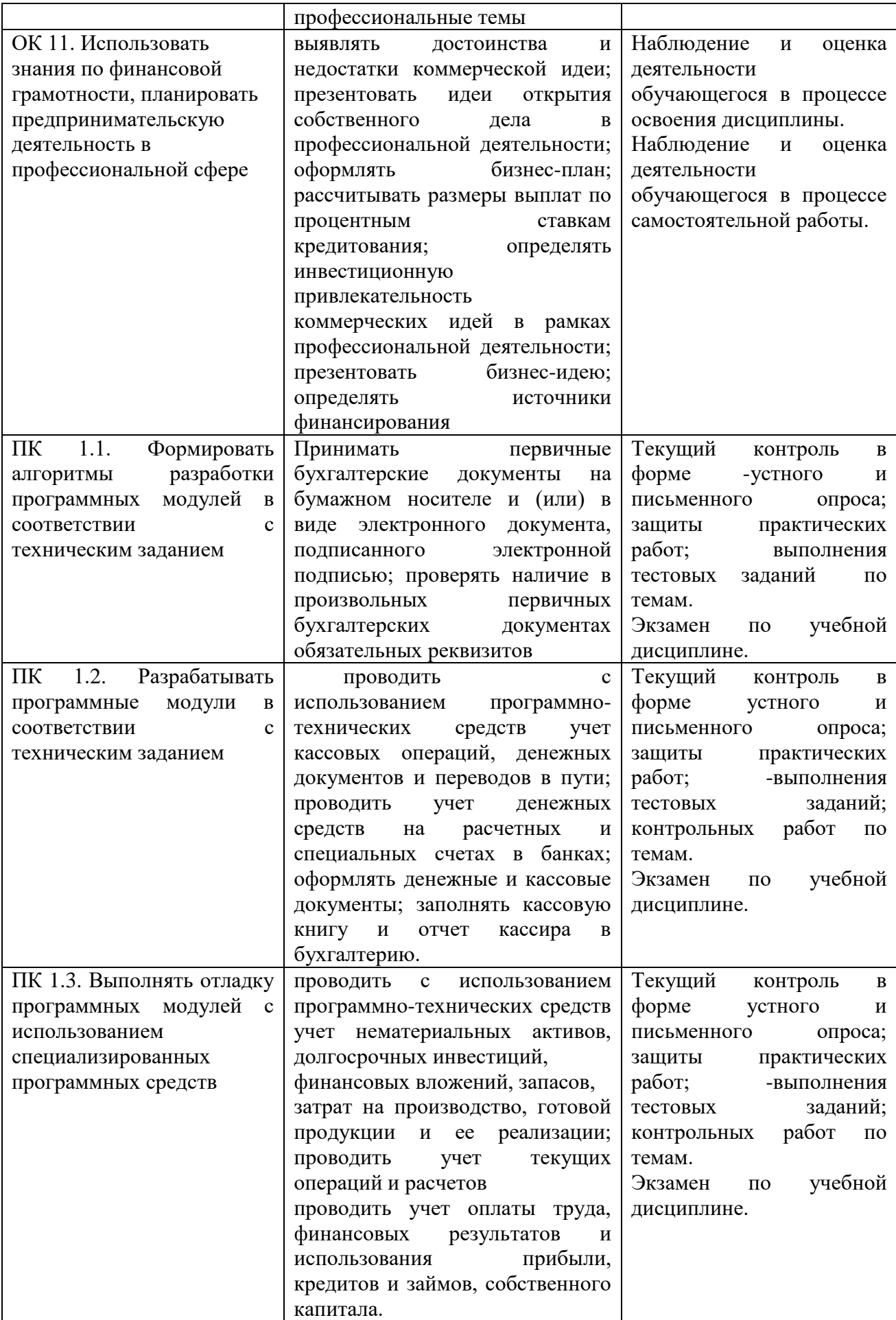

## **ОБРАЗОВАТЕЛЬНЫЕ ТЕХНОЛОГИИ**

Успешное освоение учебной дисциплины «Автоматизация бухгалтерского учета и налогообложения» предполагает активное, творческое участие обучающегося на всех этапах его освоения путем планомерной, систематической работы. В преподавании используются лекционные и практические формы проведения занятий, информационнокоммуникационные технологии, игровые технологии.

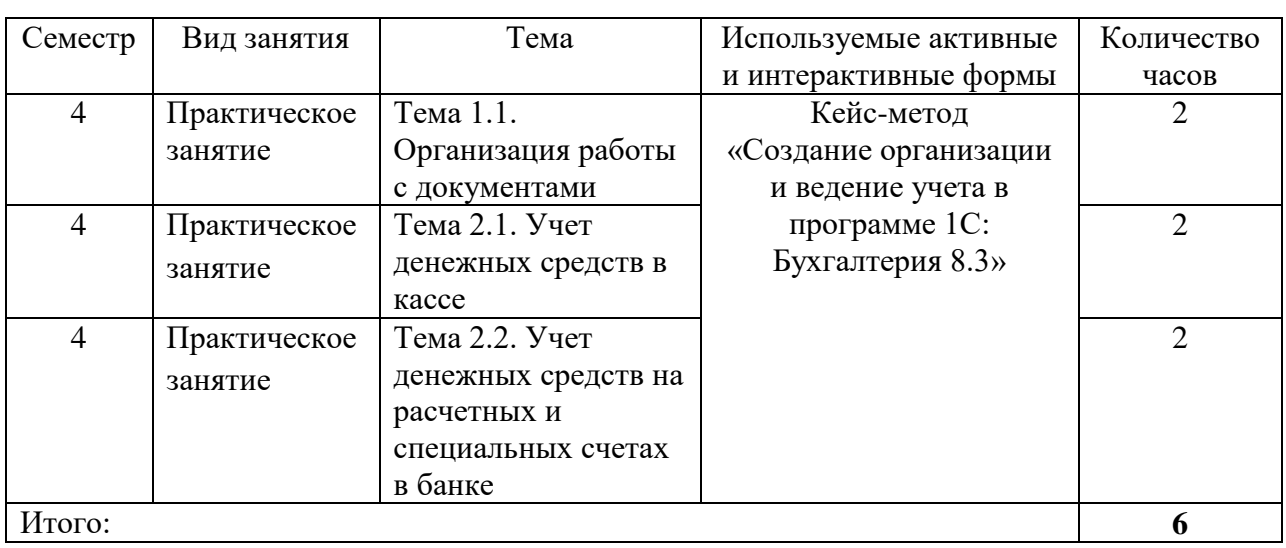

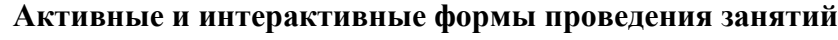